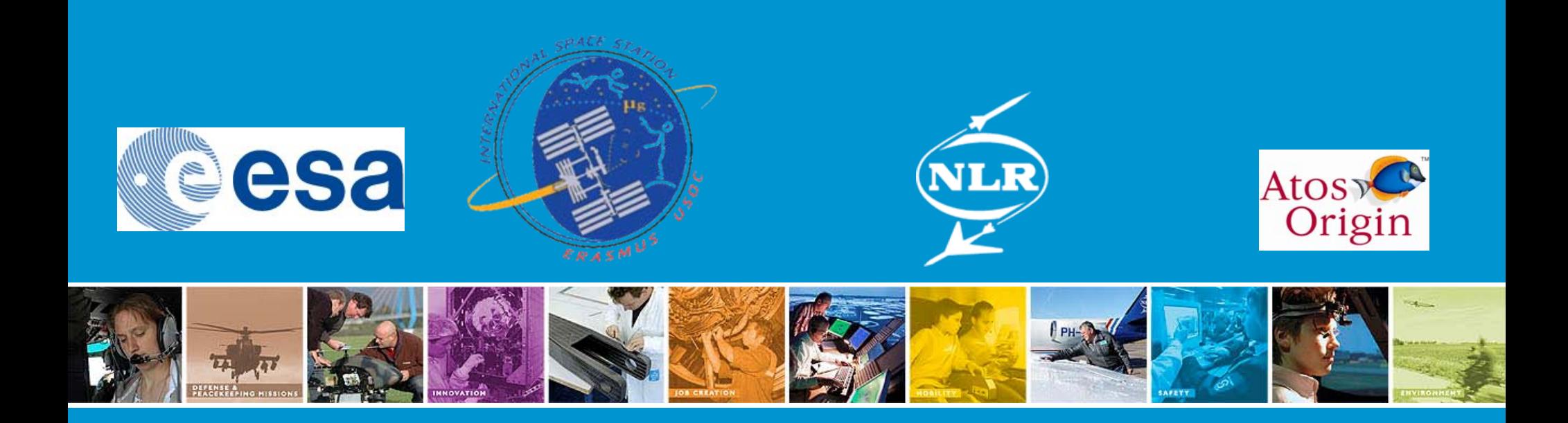

### **THE EUTEF SIMULATOR MODEL: A HYBRID IMPLEMENTATION FOR OPERATIONSTRAINING AND VALIDATION**

*SESP 2008 presentation E.A. Kuijpers (1), K.A. van Aarsen(2),E.Dutruel(3) A.Kramer(1), Z.Pronk(1), F.Raijmakers(2)*

(1)National Aerospace Laboratory NLR, Space department (2)Atos Origin (3)ESA/ESTEC -TEC-SWG

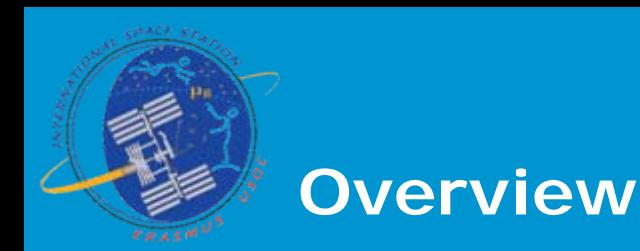

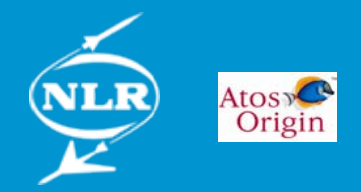

### z **Simulation Payload Utilisation Columbus**

- European Technology Exposure Facility (EuTEF) Simulatior
- Simulation at User Support and Operation Centre(USOC)
- Integration tools in infrastructure

### **• EuTEF Simulator Model**

- EuTEF Data Handling Power Unit (DHPU) central core
- EuTEF hybrid approach
- Project descriptior

### **• Software and Hardware Desigr**

- Stimuli and monitoring hardware
- Software desigr

### z **Experiences and conclusions**

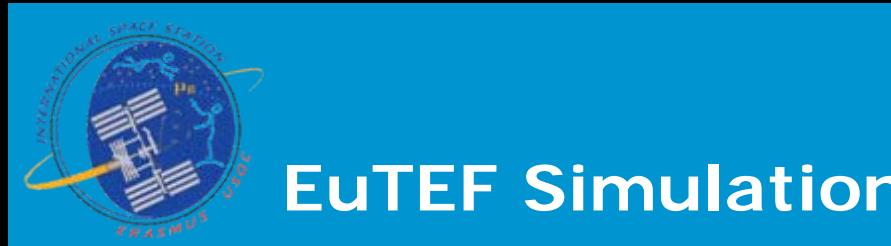

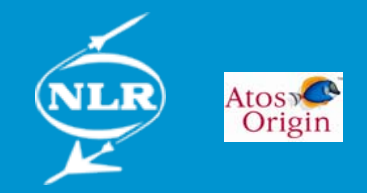

- **EuTEF external facility in orbit on Columbus with nine instruments (technology experiments) co-ordinated via EuTEF Data Handing Power Unit(DHPU)**
- **Engineering Model essential for validation while Flight Model in orbit and for EuTEF only EuTEF DHPU EM available**

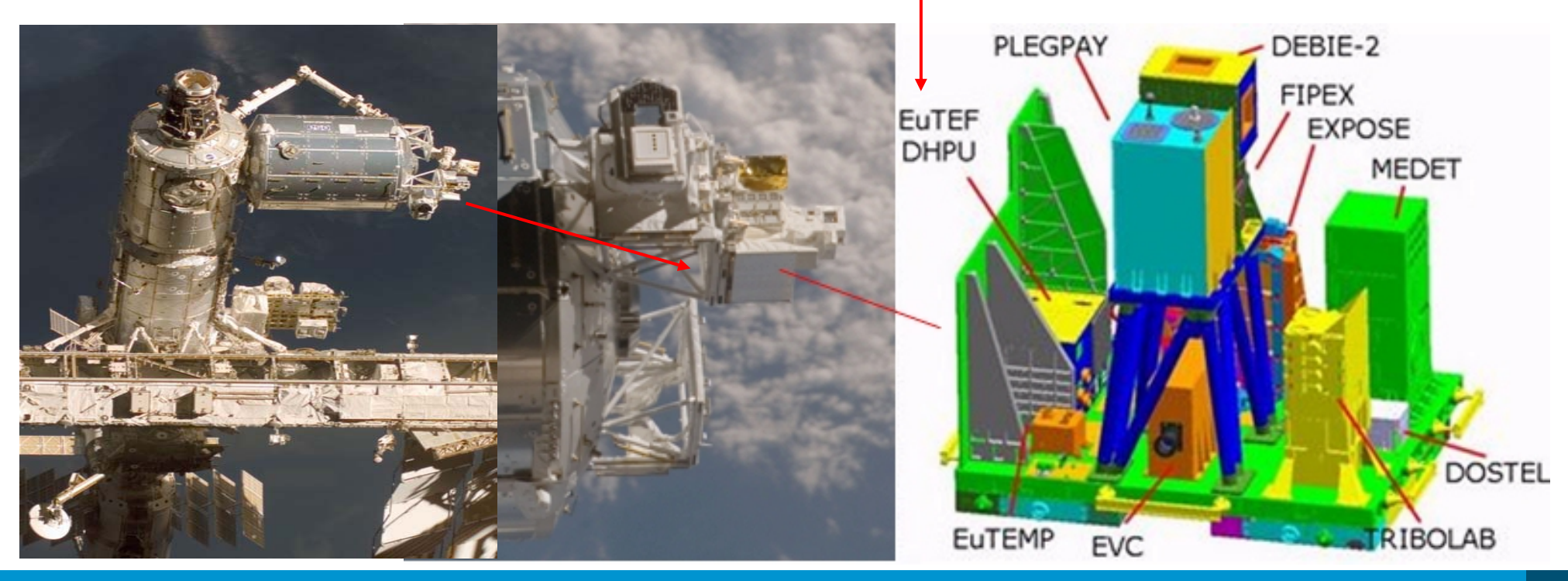

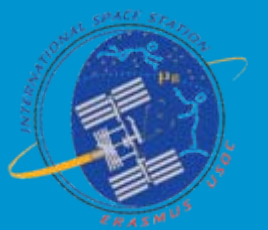

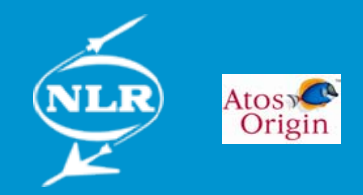

## **Simulation at Erasmus USOC**

- **Erasmus User Support Operation Centre (USOC) at ESTEC responsible for training and validation operations**
	- European Drawer Rack (EDR) internal Columbus Facility
	- European Technology Exposure Facility (EuTEF)

#### **• Environment at USOC for operations**

- Columbus Distributed Monitoring Control System (CD-MCS)
- Standardisation and integration with other ground segment centres

#### **• Simulator objective for training and validation USOC**

- Preparation and operator training
- Validation of operational products (procedures, timelines)
- **Simulation used for testing local systems and configuration databases**
- **Generic tools (ESA provided) and payload specific tools(USOC)**

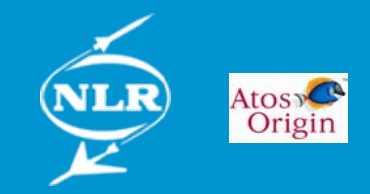

#### **• DaSS simulation**

- Data Services SubSystem DaSS
- Simulation interface to Columbus Centre and up-/downlink developed by SESS/Col-CC

#### **• Columbus Simulator**

– Java based simulation tool developed by SESS Germany

#### **• Columbus Emulator**

– Interface to EM and Columbus (Astrium)

### **• PaCTS**

– Toolset including "Microgravity Advanced Research and Support Centre simulator"

### z **Local simulation only**

EAC, Col-CC, NASA tools not included **CD-MCS**

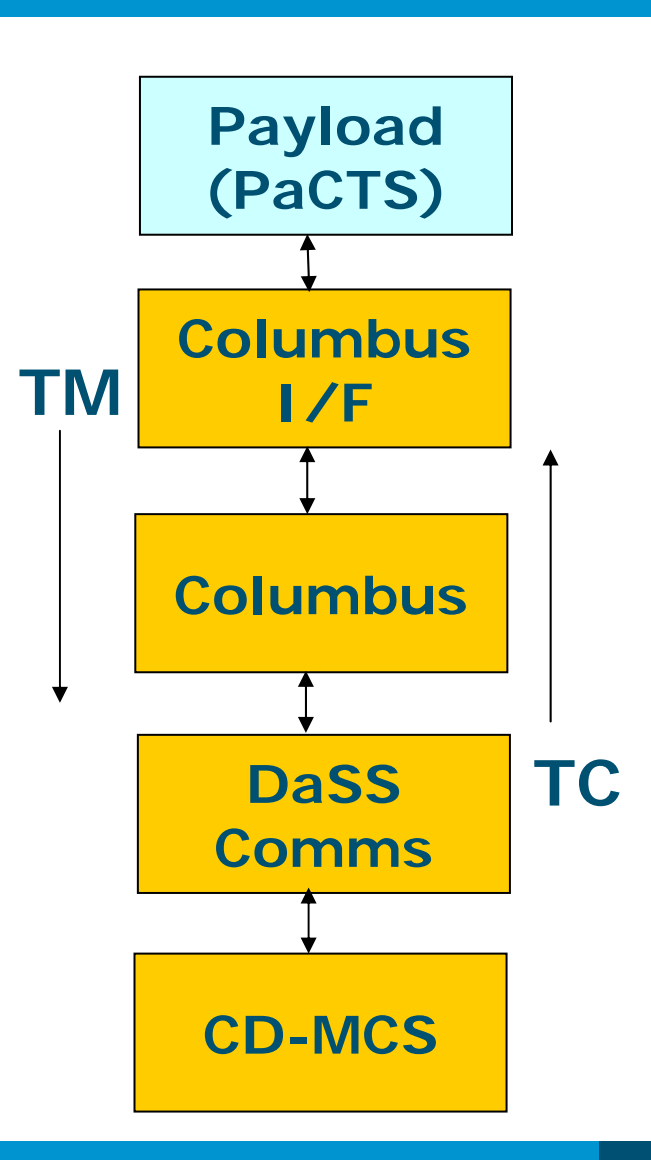

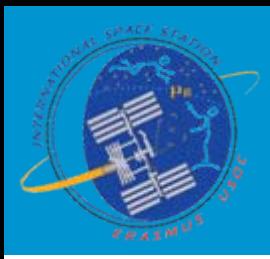

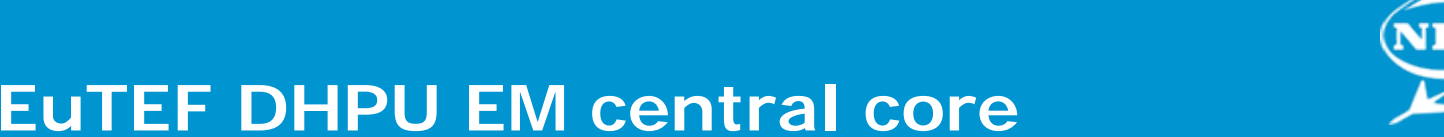

- **EuTEF DHPU EM central core**
- **Columbus external and instrument internal interfaces**

**Connectors:** 11: Power in **J2: Power instr. 1-4** 13: Power instr. 5-8 14: Discrete cmd 28V **J5**: Ethernet **J6: Temp. sensor J7: Milbus to APM** J10: RS-422 Ground test **J11: RS-422 instr.** J12: Milbus to P/L J15: Temp. sensor. J16: Discrete sign. Instr.

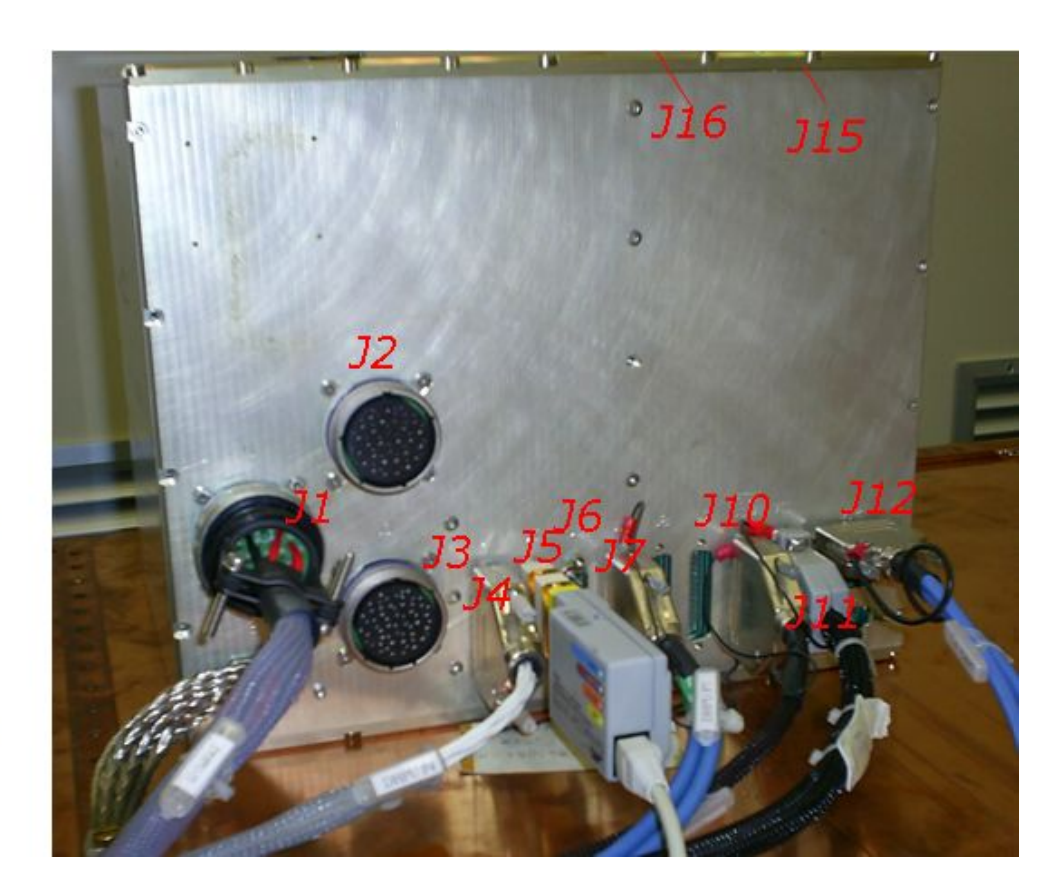

Atos»<sup>O</sup>

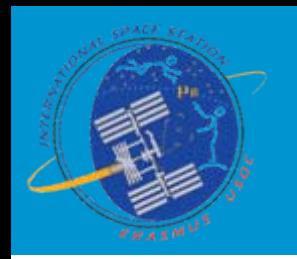

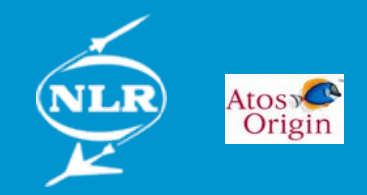

# **ESM hybrid approach**

- **EuTEF DHPU EM central core** 
	- Available as part of development

#### **• Mimic conditioning and monitoring EuTEF DHPU EM**

- Stimuli: power load, thermal environment(thermistors)
- Data handling to instruments: RS-422 and Mil-Std-1553
- External Columbus interfacing

#### **• Integrate development model Earth Viewing Camera(EVC)**

- Realistic model TAXI interface images
- Mil-Std-1553 interface

#### z **Interface to instrument Mission DataBase (i-MDB)**

- Instrument MDB knowledge not available at start of project
- Central reference for operational products

#### **• Difference with EDR approach**

- EDR-PCDF System Simulator (all software)
- EDR EM + instrument drawer models (all hardware)

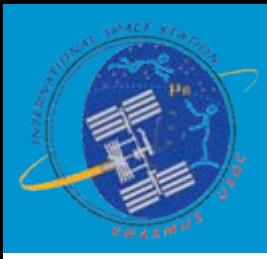

### **Project description**

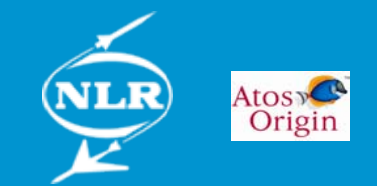

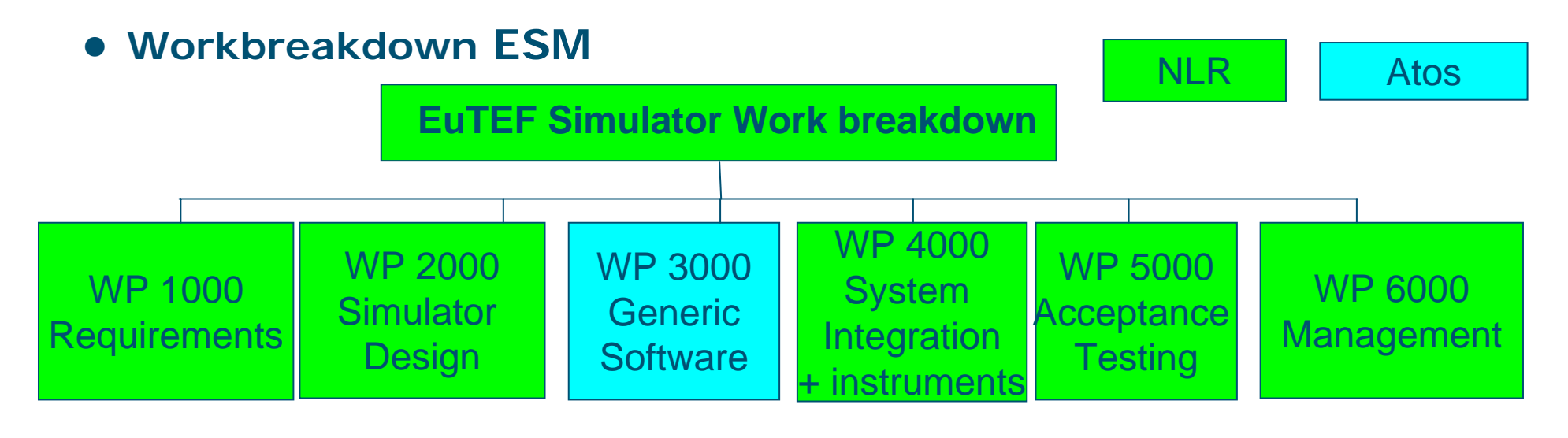

z **NLR main contractor, Atos Orgin subcontractor**

**• Funding as part of the Erasmus USOC infrastructure support** 

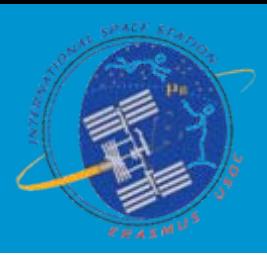

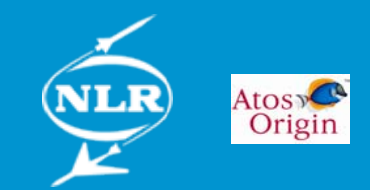

# **Integration in USOC infrastructure**

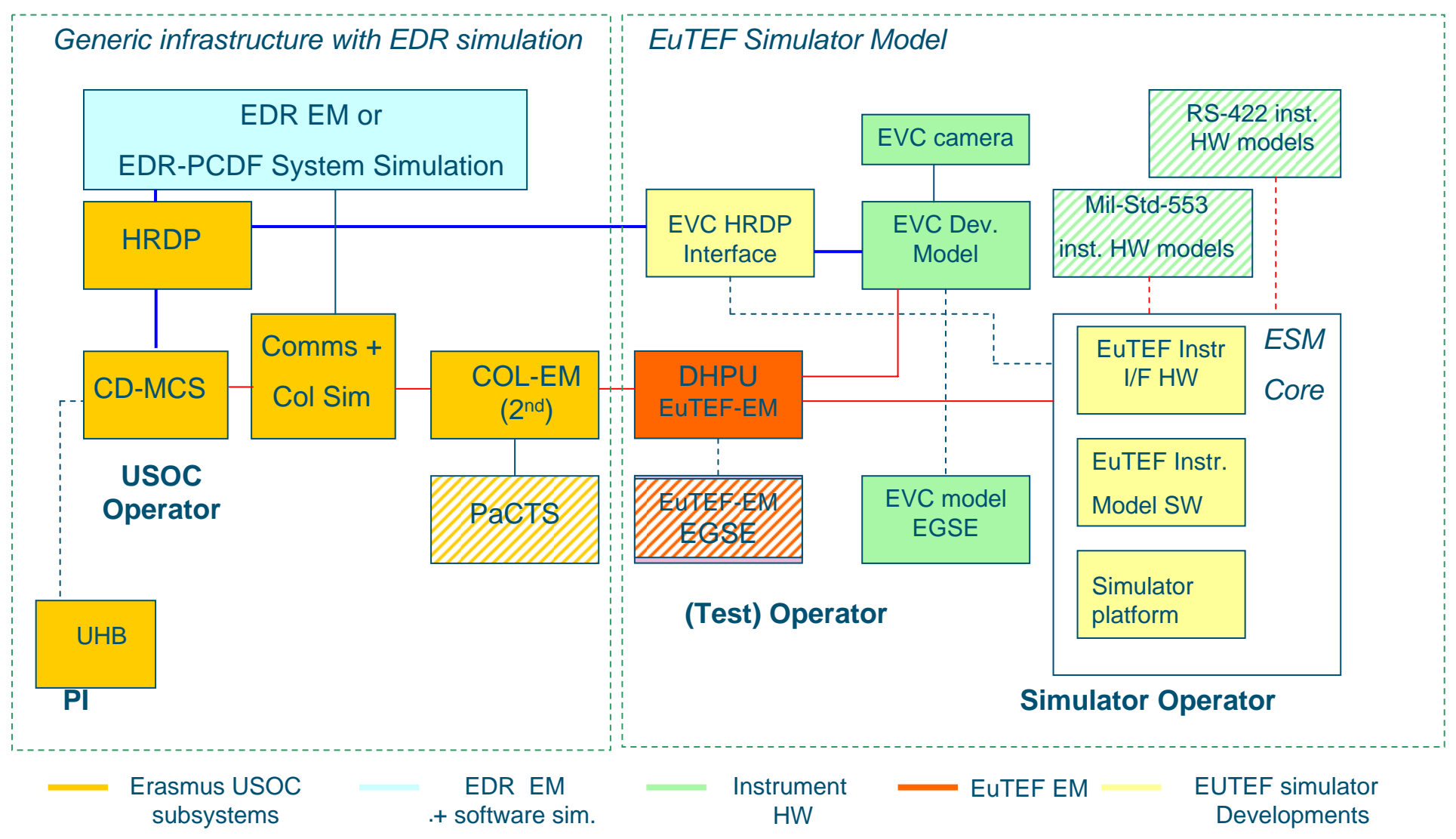

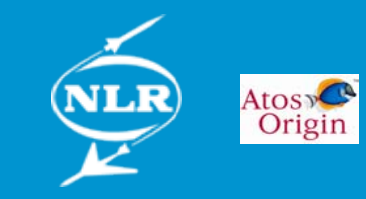

# **Conditioning and monitoring**

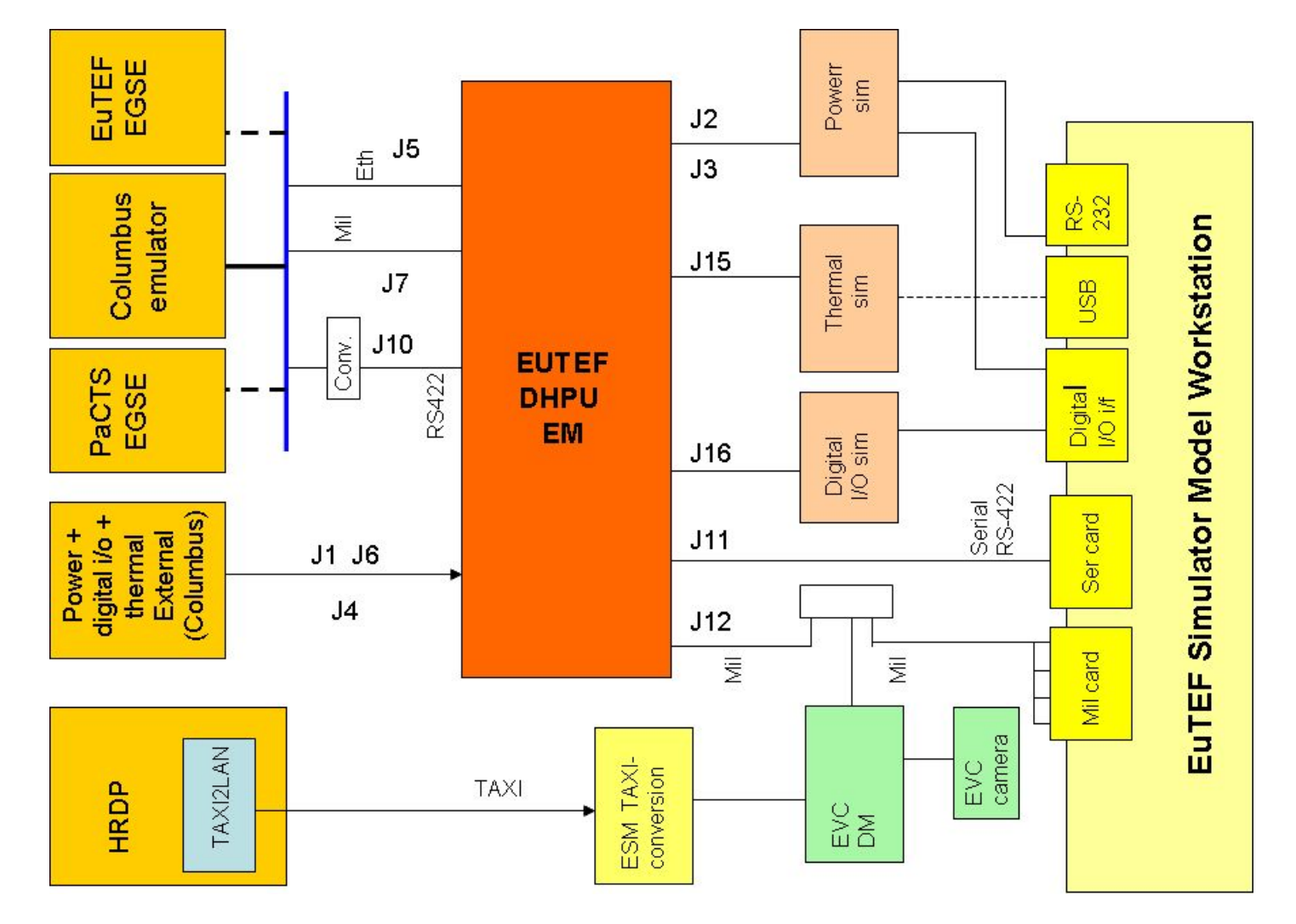

- $\bullet$  Mil-Std-1553 instrument i/f
- $\bullet$  RS-422 instrument i/f
- $\bullet$  A digital I/O module for power-on
- $\bullet$  Digital line detection
- $\bullet$  Interface to resistors simulating temperatures

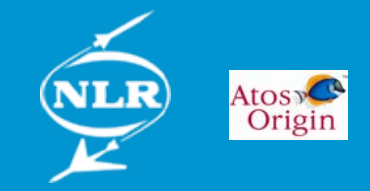

# **Integration interfacing hardware**

#### z **Earth Viewing Camera**

– Hardware interface to convert electrical to optical TAXI for USOC interfacing

#### **• Power on detection**

– Instruments started based onpowering on of DHPU 28 V **outlets** 

#### z **Thermal simulation**

- Manual
- Software control via relay board option
- **Power load** 
	- Simulator control 4 loads
	- RS-232 I/F
	- Manual subset

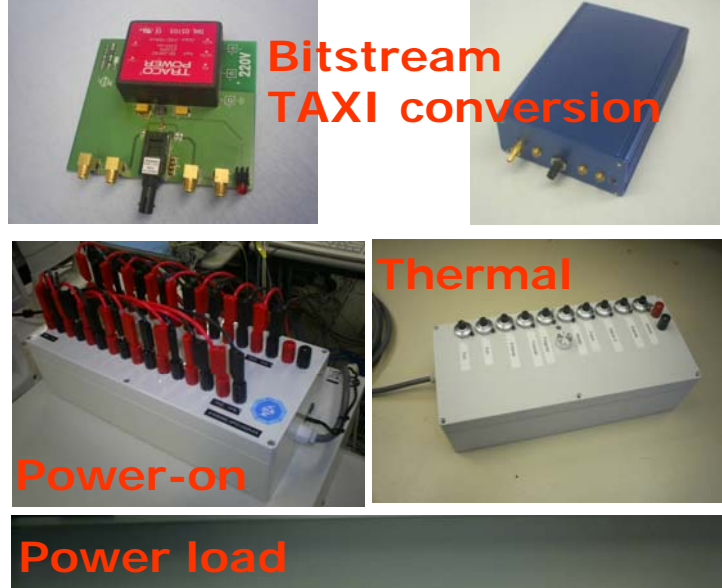

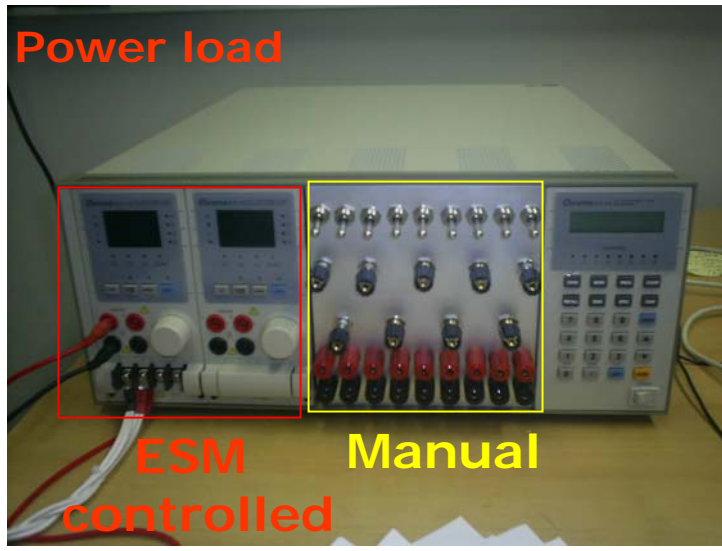

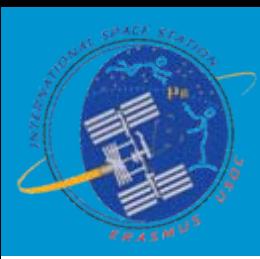

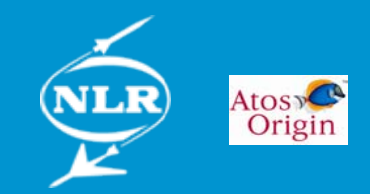

# **Software ESM Workstation design**

- O **The generic EuroSim based platform (green/yellow line pattern)**
- $\bullet$  **The generic EuTEF instrument interface software (yellow)**
- **Specific EUTEF instrument modeling software (blue)**

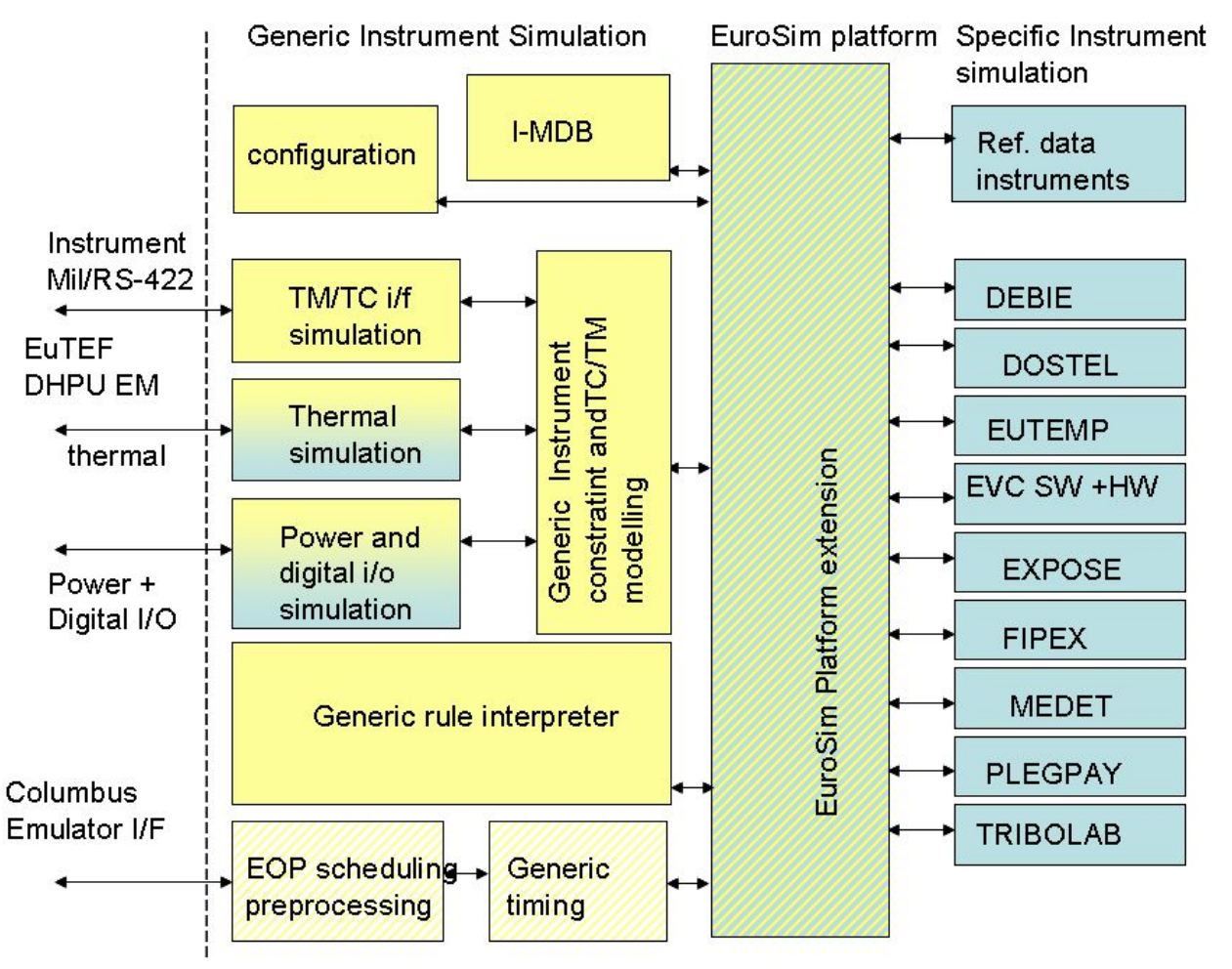

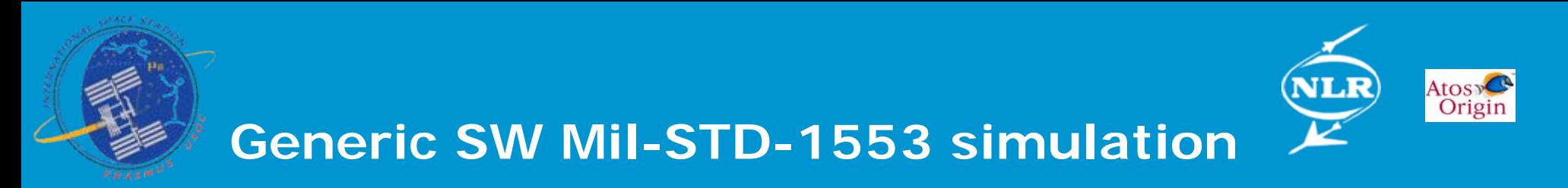

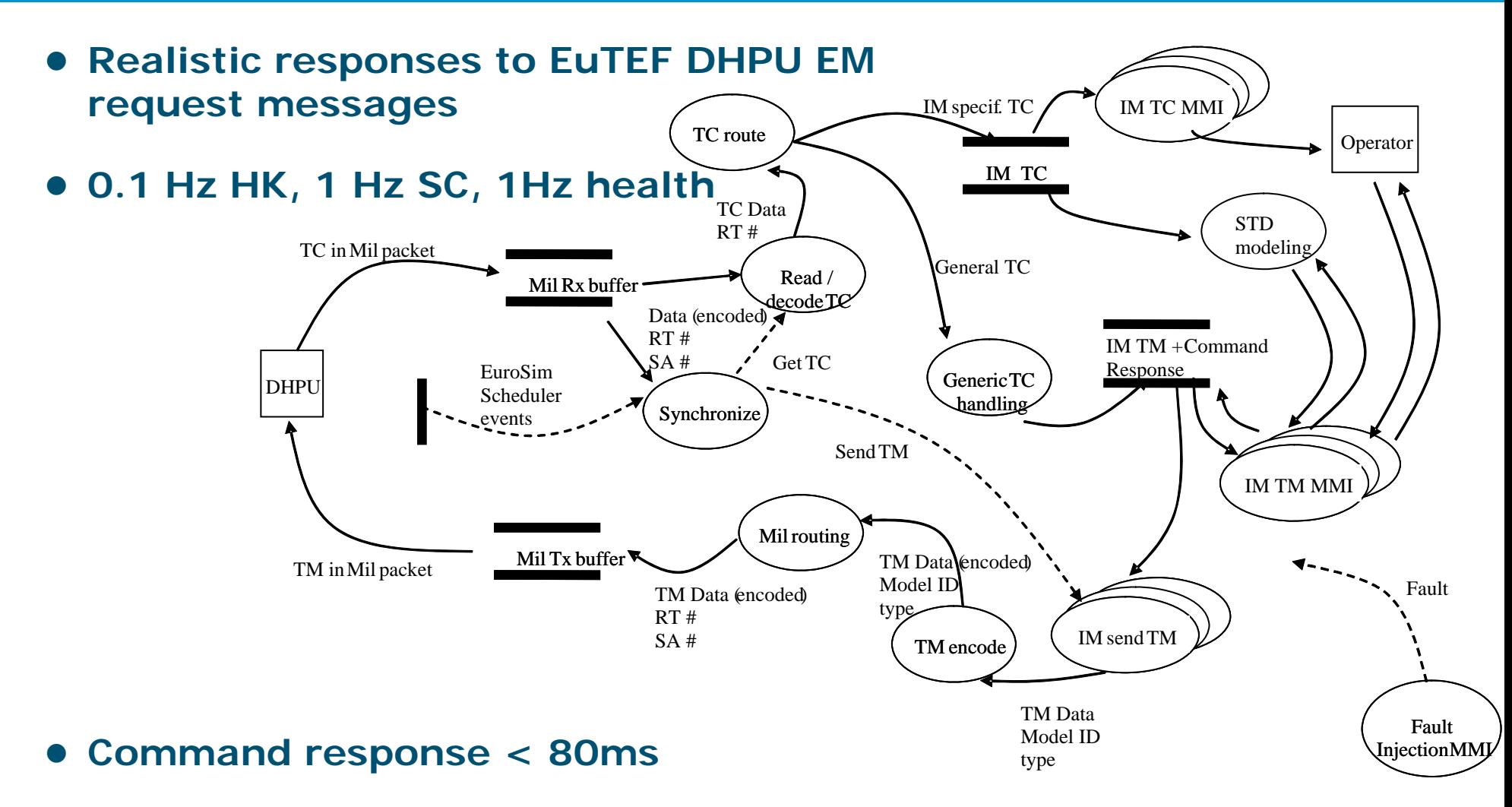

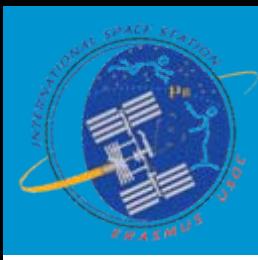

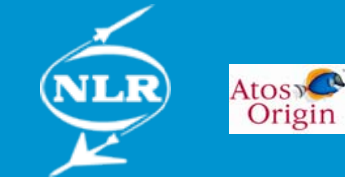

# **Payload Models using generic scripts**

- z **Perl Script for i-MDB import and generation of C-functions** – Input extracted from CD-
	- MCS operations interface
- **State Transition Diagram** 
	- EVENTS, CONDITIONS, ACTIONS
- **PERL script** 
	- STD conversion to C-code for integration with EuroSim models

**PART OF SYNTAX STD-files**

**definitions = 'DEFINITIONS:', '\n',**

**c\_definitions, '\n'**

**'ENDDEFINITIONS', '\n' ;**

**c\_definitions = <any C code in global scope> ;**

**event = 'EVENT:', event\_trigger, '\n',**

**[ 'CONDITIONS:', conditions, '\n', ]**

**[ 'RESPONSE:', response\_statement, '\n', ]**

**[ 'COMMENT:', quoted\_string, '\n', ]**

**'ACTIONS:', '\n',**

**c\_statements,**

**'ENDACTIONS', '\n' ;**

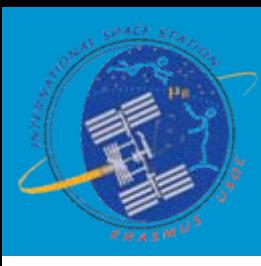

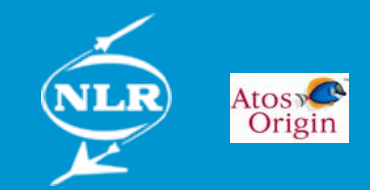

### **User interfaces**

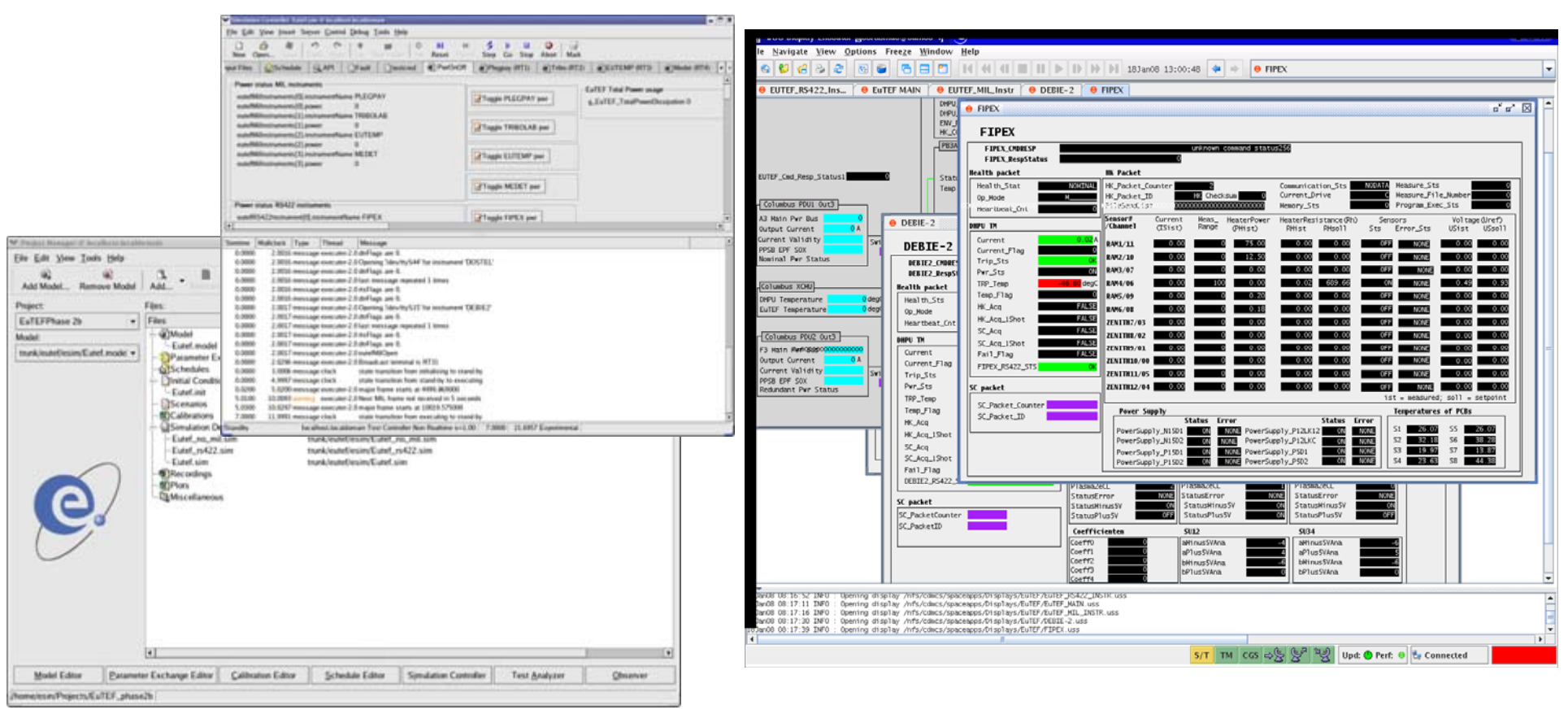

# **Simulator interface(EuroSim)**

# **EuTEF Operator interface (CD-MCS)**

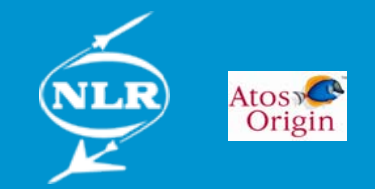

# **Experiences (1)**

- **Integration with on-going developments**
	- Phased approach
	- Training and familiarisation in parallel

#### **• Instrument MDB import**

– Performed several times during development for new updates

#### **• EuTEF DHPU EM use**

- Essential for on-board debugging
- Dependency on availability

### z **Real-time vs non real-time**

– Timelined operations involved separate development Space Applications Services, Belgium, partner in Erasmus USOC

#### **• Change to 24-hours operations** – ESM use for new operators

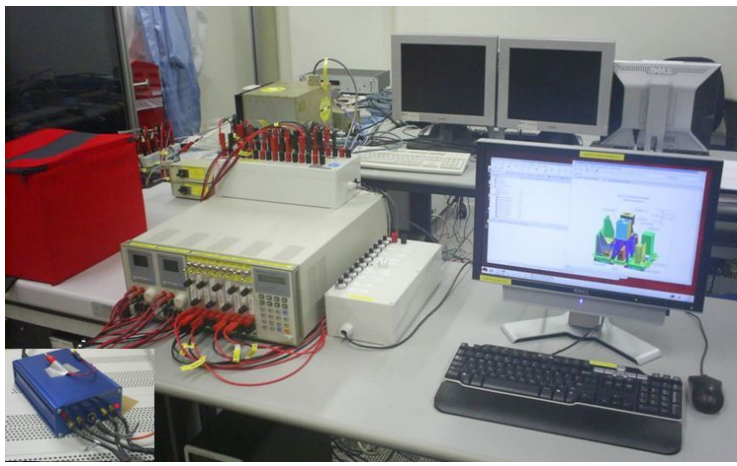

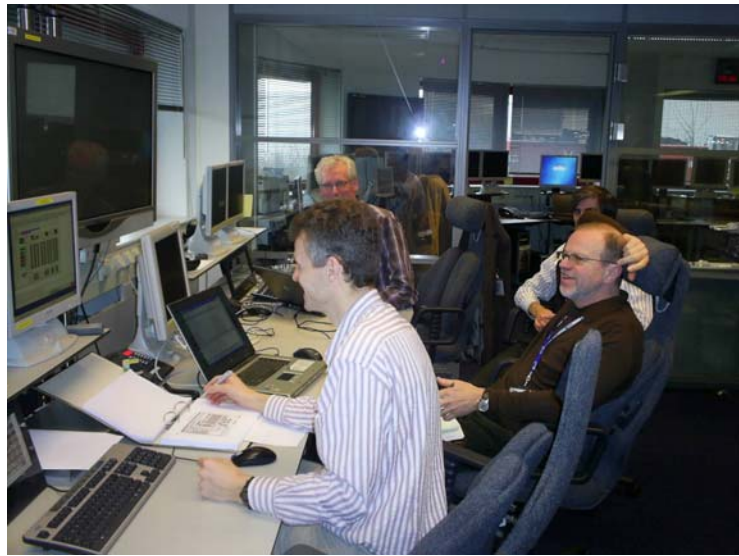

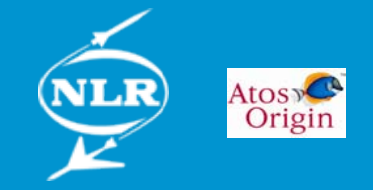

# **Experiences (2)**

- **Options to integrate experiences during flight operations**
	- Reuse FM experience via i-MDB validation
	- During operations limited development

### **• Integration of Earth Viewing Camera**

- Hardware references essential
- Software simulation backup
- **Additional instrument Models available** 
	- Compatility allowed integration
	- Software simulation for fault-injection
- **TRIBOLAB state model** 
	- Procedure validation
- **Software simulation DEBIE-2** 
	- Mix of software and hardware model use for debugging of interfaces

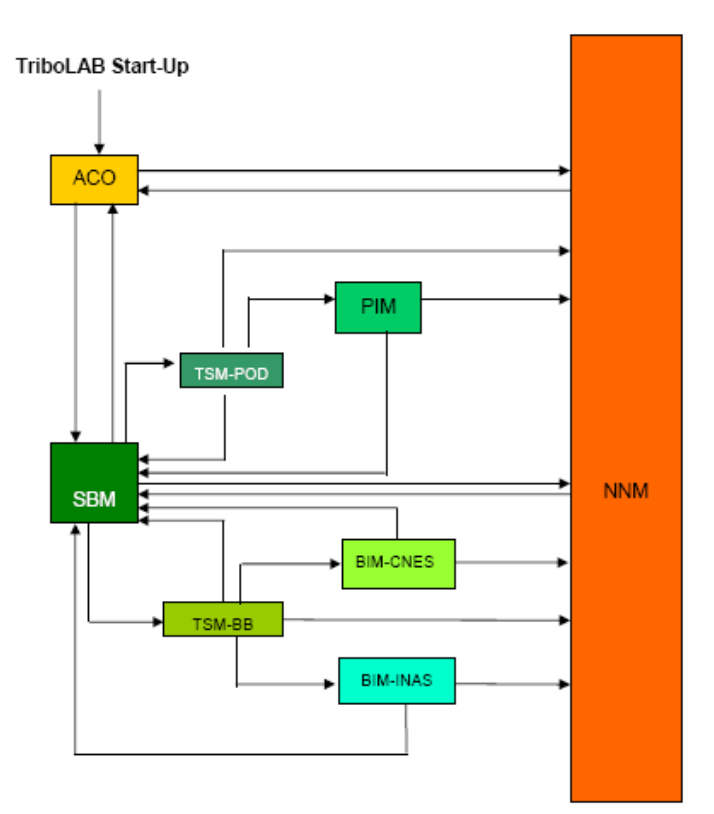

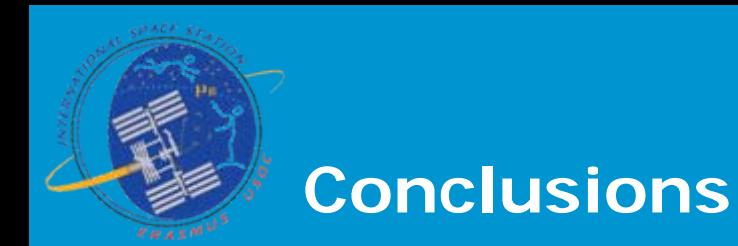

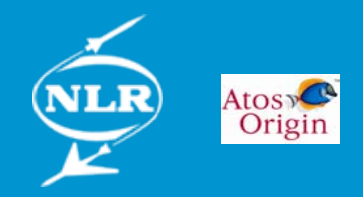

### **• Hybrid approach challenging**

- Realism EuTEF DHPU EM hardware requirec
- Additional instrument models appreciatec
- Software simulation essential tools
- **Generic and payload specific simulation tools** 
	- All used in USOC environment for operations training and validation

### **• Flexibility demonstrated**

- Configuration changes
- Resolution of issues during preparation and flight operations with integration of lessons learned

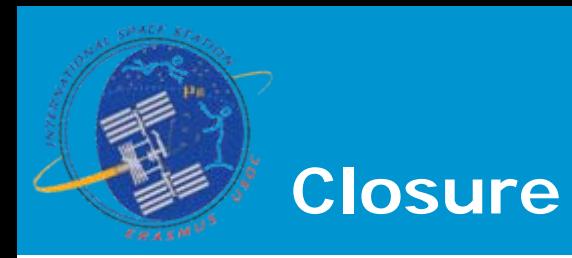

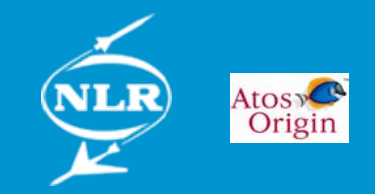

z **Thanks for your attention**

#### $\bullet$ **Questions/comments?**

#### **• Acknowledgements**

- ESA contract no. 13980/99/NL/PG: WO-14 realised with Dutch national support for the Erasmus USOC
- Carlo Gavazzi Team for support use of EuTEF DHPU EM
- Support at NLR on hardware and software integration
- Operators at Erasmus USOC for inputs

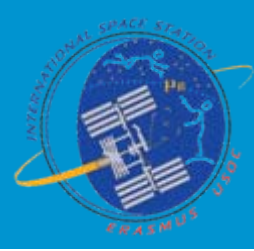

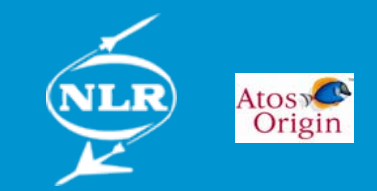

# **Backup option for EuTEF DHPU EM**

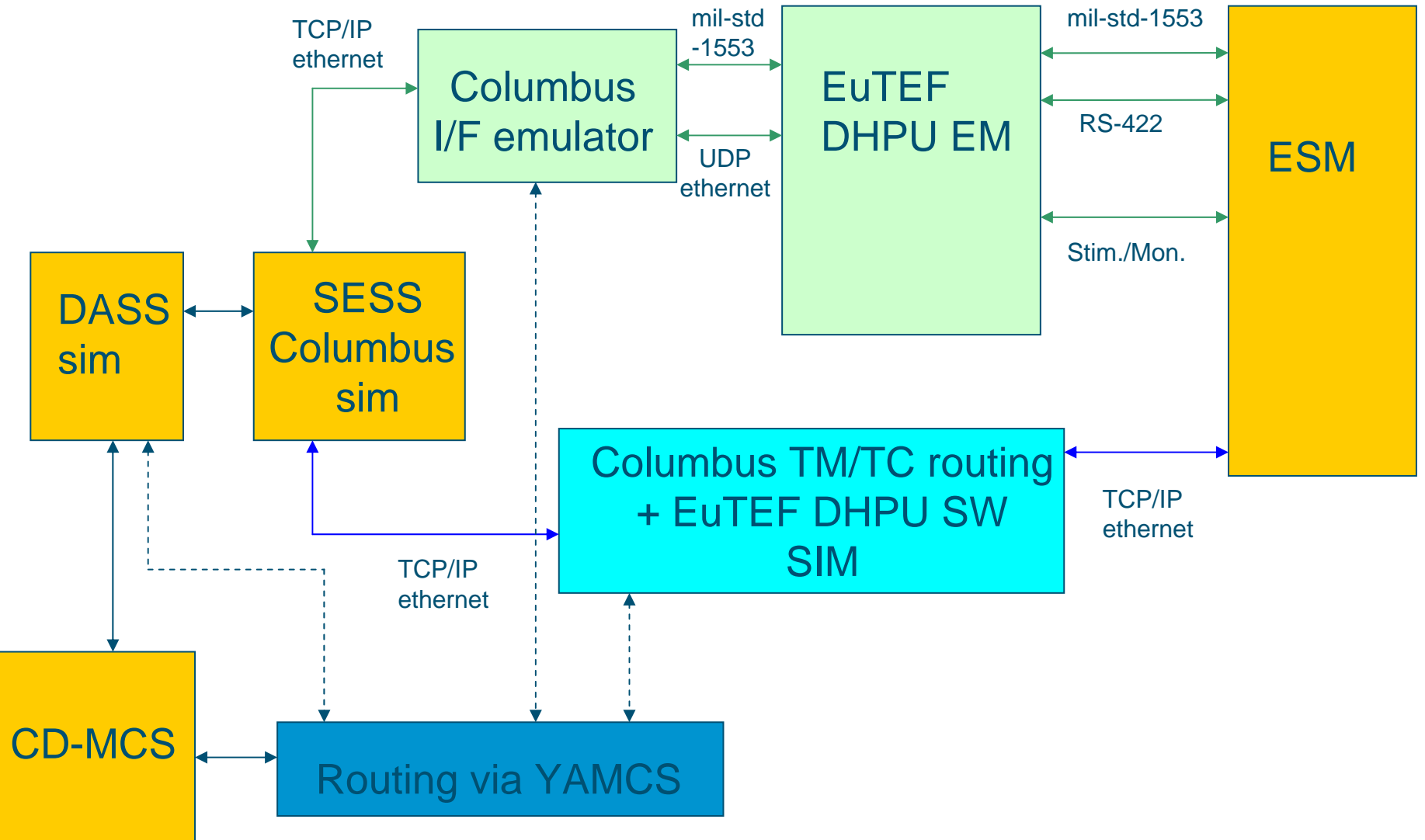

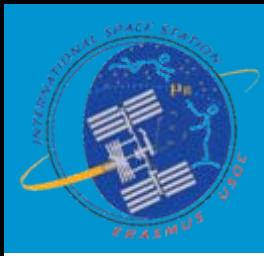

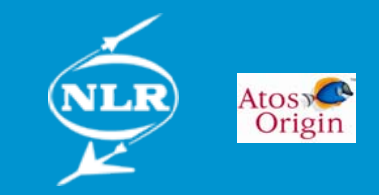

### **instrument-MDB and facility MDB**

### z **PaCTS related MDB for DHPU EM, i-MDB for ESM**

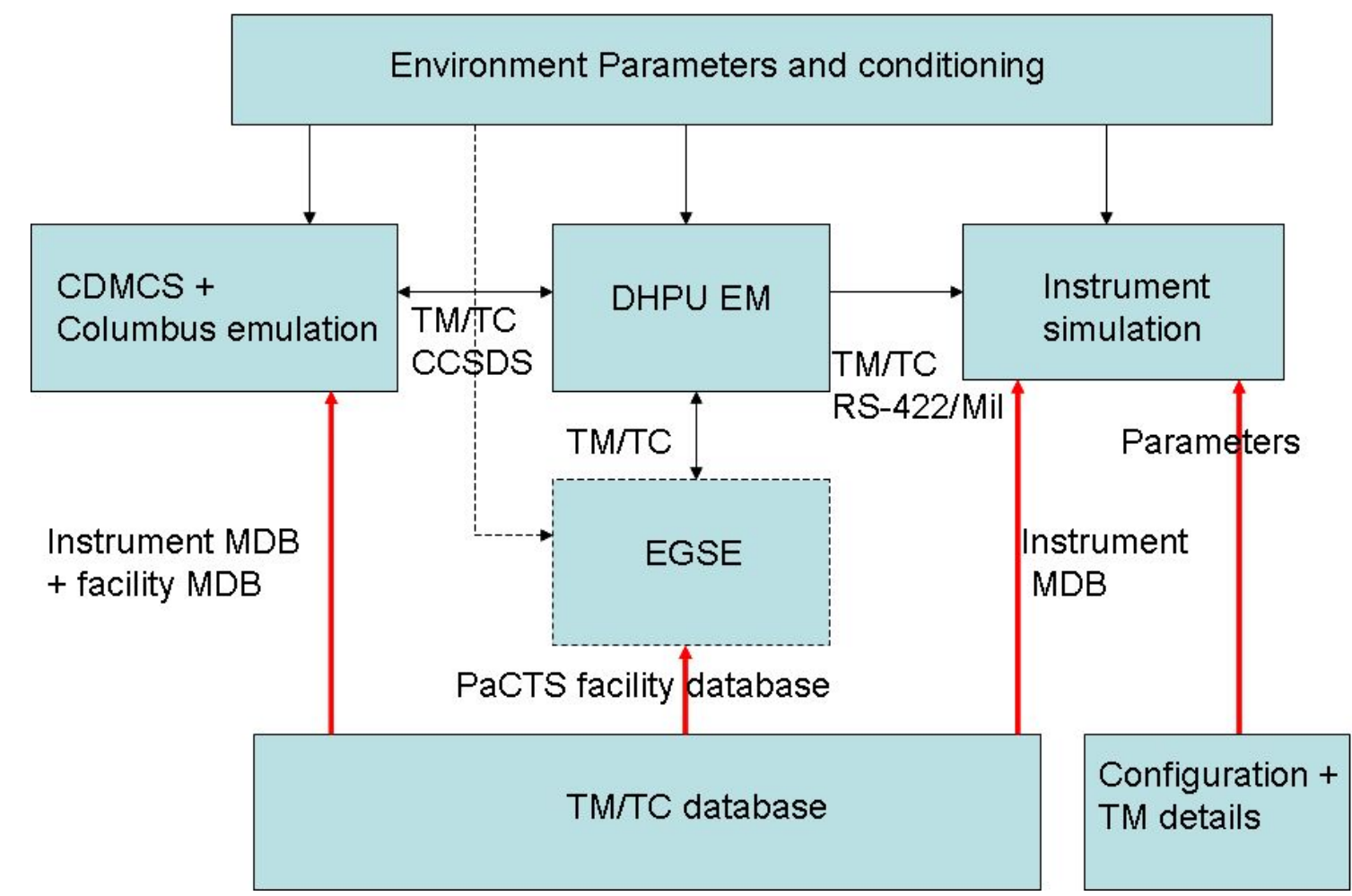

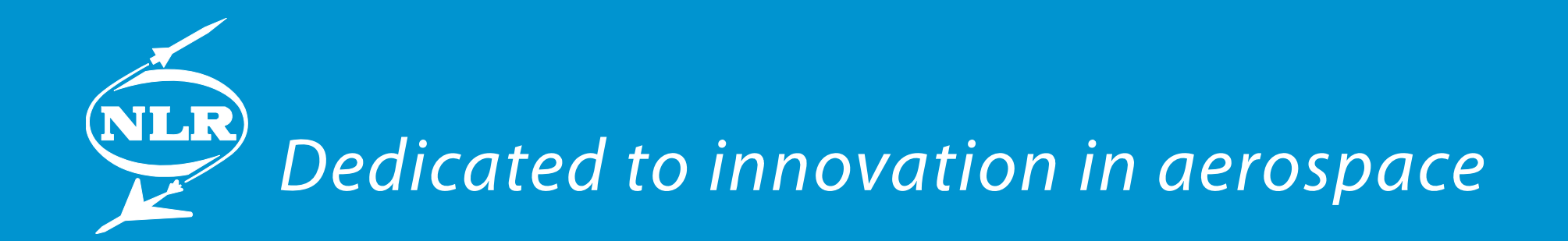

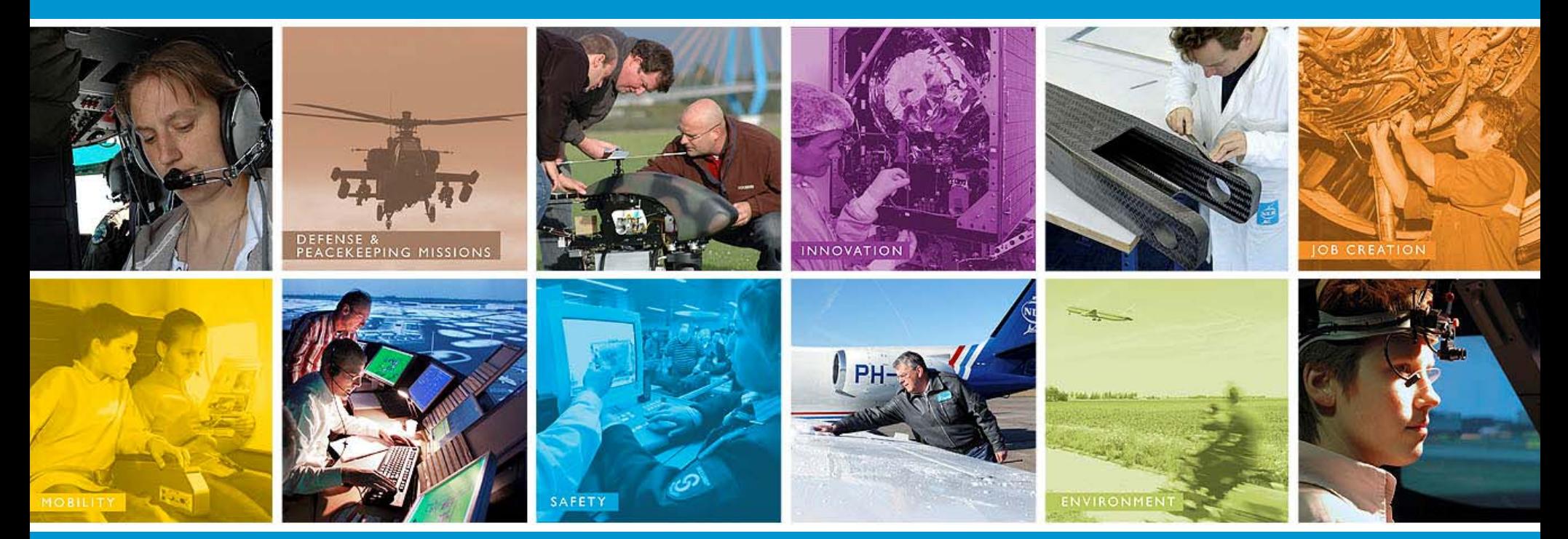

# www.nlr.nl - info@nlr.nl